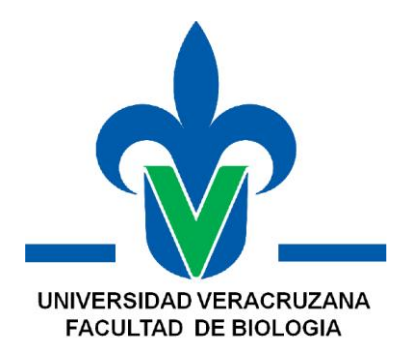

# **NORMAS EDITORIALES**

# **"EXPERIENCIA RECEPCIONAL"**

**Dra. Celia Cecilia Acosta Hernández Dra. Ana Isabel Suárez Guerrero Dra. Ibiza Martínez Serrano Dra. Socorro Fernández Dra. Albertina Cortés Sol Dra. María de los Ángeles Chamorro Zárate Dr. Gerardo Castro Bobadilla Dr. Pascual Linares Márquez Dra. Leticia Margarita Cano Asseleih Dr. Miguel A. Camacho Pernas**

**Periodo de Elaboración: Febrero-Julio 2014**

**Periodo de Modificación: Febrero 2019-Julio 2019**

**Periodo de Aplicación: Agosto 2019-Enero 2020 Febrero 2020-Julio 2020 Agosto 2020-Enero 2021 Febrero 2021-Julio 2021 XALAPA-EQUEZ., VERACRUZ**

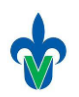

# **FACULTAD DE BIOLOGÍA-XALAPA EXPERIENCIA RECEPCIONAL**

## **NORMAS EDITORALES PARA TRABAJOS RECEPCIONALES**

## **Las siguientes normas editoriales aplican tanto para la redacción del PROTOCOLO como para el TRABAJO RECEPCIONAL**

Fuente: Modificado del Instructivo para autores de la Revista Mexicana de Biodiversidad (recuperado el 20 septiembre de 2015 de [http://www.ib.unam.mx/revista/\)](http://www.ib.unam.mx/revista/)

- 1. Los trabajos serán presentados en hoja tamaño carta, impresas en ambos lados, excepto la portada, los reconocimientos, la dedicatoria, el resumen y los índices.
- 2. El texto del documento deberá ser escrito de forma continua, sin hojas blancas intermedias entre apartados, fuente Times New Roman 12, texto justificado, interlineado 1.15. La primera línea de cada párrafo con sangría de 1 cm y sin espaciamiento entre párrafos. Los márgenes del texto serán de 2.5 cm en los cuatro lados y la numeración de páginas se ubicará en la parte inferior derecha.
- 3. La hoja de portada deberá seguir el formato oficial.
- 4. El Título no podrá exceder a las 20 palabras.
- 5. La palabra **RESUMEN:** se escribe en mayúsculas y negritas, seguida de dos puntos. Tendrá una extensión mínima de 250 palabras y máxima de 300 palabras. Se debe escribir a renglón seguido, sin citas, tablas o figuras. Debe incluir justificación, objetivo principal, métodos, análisis estadístico, resultados más importantes y conclusiones.
- 6. Las **PALABRAS CLAVE:** en mayúsculas y negritas. Seguidas de dos puntos, se escribirán tres palabras claves (pueden incluir nombres científicos), separadas por una coma y en orden alfabético.
- 7. En el texto los números del uno al nueve (1-9) se escribirán con letra, a partir del 10 se escribirán con número.
- 8. Las citas tendrán el siguiente formato:
	- Un sólo autor: si se ubican al final de la oración será (Apellido del autor, año); o cuando corresponda Apellido de Autor (año).
	- Dos autores: si se ubican al final de la oración será (Apellido y Apellido, año); o cuando corresponda Apellido de Autor (año). Se deberá utilizar "y" entre los apellidos, y no el símbolo ampersand  $(\&)$ .

Tres autores o más: si se ubican al final de la oración será (Apellido *et al*., año); o cuando corresponda Apellido y colaboradores (año).

Si fueran varias citas para un mismo párrafo deberán listarse cronológicamente.

Citas de un mismo autor y año, se diferencian con las letras a, b, c, etc., escritas después del año y separadas por comas. Con estas mismas letras se identificarán las citas en el apartado de Literatura citada.

Las citas del texto, sin excepción, se incluyen en el apartado de Literatura citada, y sólo se incluyen las citas referenciadas.

Ejemplos:

- Un autor - al final de la oración (Heredia, 2000), o Heredia (2000) al inicio de la oración. Igual para todos los demás ejemplos.

- Dos autores (Heredia y Hernández, 2001) o Heredia y Hernández (2001).

- Tres autores o más (Heredia *et al*., 2002) o Heredia y colaboradores (2002) si se escribe en prosa.
- Orden cronológico varios autores (González, 1954; García, 1994; Heredia, 2000)
- Las citas del mismo autor se ordenarán alfabética y cronológicamente: (García, 1958, 1960a, 1960b; González, 1954).
- Si las citas son de instituciones se escribirán las iniciales en mayúsculas: (CONABIO, año).
- Si no se tiene el autor se escribirá (Anónimo, año).
- Si no tiene el año se escribirá (Apelllido, s/f).

- Si se trata de una comunicación personal. Se escribirá el apellido seguido de una coma y com. pers. Este se referenciará al final de la página como nota al pie, mencionando el cargo o lugar de residencia. p.ej. (Aquino<sup>1</sup>, com. pers.).

<sup>1</sup>Aquino R. profesor de la escuela primaria Rafael Ramírez, Rancho Nuevo, municipio de Actopan, Veracruz.

9.Literatura citada. Las referencias se reportan en orden alfabético, con tipo de letra Times New Roman número 11, interlineado sencillo, texto justificado, con sangría francesa de un espaciamiento a partir de la segunda línea.

Ejemplos:

## **Artículo en revista**:

En caso de contar con DOI (Digital Object Identifier), este debe incluirse al final de la referencia.

- Brailovsky H., Camacho A. 2003. Especies nuevas de *Nematopus* (Hemíptera: Heteróptera: *Coreidae: Nematopodini*) centro y sudamericanas. Anales del Instituto de Biología, Universidad Nacional Autónoma de México, Serie Zoología (74):135-152.
- Díaz-Narváez V.P., Calzadilla-Núñez A. 2016. Artículos científicos, tipos de investigación y productividad científica en las ciencias de la salud. Rev Cienc Salud 14(1):115-121. doi: dx.doi.org/10.12804/revsalud14.01.2016.10.
- Rzedowski J., Palacios-Chávez R. 1977. El bosque de *Engelhardtia* (*Oreomunnea*) *mexicana* en la región de la Chinantla (Oaxaca, México): una reliquia del Cenozoico. Boletín de la Sociedad Botánica de México (36):93- 123.

Pollegioni P., Bartoli S. 2006a. Identificación de ecotipos italianos de *Juglans regia*. Foresta 3(4):598-560.

- Pollegioni P., Bartoli S. 2006b. Aplicación de microsatélites en el género *Juglans*. Acta Horticulture (705):191-197.
- Lahvis G.P., Wells R.S., Kuehl D.W., Steeart J.L., Rhinehatrt H.L., Via C.S. 1995. Decreased lymphocyte responses in free-ranging bottlenose dolphins (*Tursiops truncates*) are associated with increased concentrations of PCBs and DDT in peripheral blood. Enviromental Health Perspectives 103(4):67.

### **Libro**:

- Luna I., Velázquez A., Velázquez E. 2001. México: Bosques Nublados del Neotrópico. Instituto Nacional de Biodiversidad. Heredia. Costa Rica.
- Lambers F.H., Chapin III S., Pons T.L. 2008. Plant Physiological Ecology. Springer. New York, NY, Estados Unidos. DOI: 10.1007/978-0-387-78341-3.

### **Capítulo en libro o memoria**

- Meave J.A., Rincón A., Romero-Romero M.A. 2006. Oak forests of the hyper-humid region of La Chinantla, Northern Oaxaca Range, Mexico. (pp. 113-126). En: Kappelle M. (ed.), Ecology and Conservation of Neotropical Montane Oak Forests. Springer. Berlin, Germany.
- Martínez M., Sánchez R. 1975. Selección masal en trigo. (pp. 11-26). En: Memoria del VI Congreso Nacional de Fitogenética. 26-28 de julio. Guadalajara, Jal., México.
- Zamora A.M. 2006. Las plantas vasculares de México. (pp. 32-45). En: Velázquez R.D., Fernández S.L. (Comps). Memorias del IV Congreso Nacional de Botánica. Universidad Veracruzana. Xalapa, Veracruz, México.

#### **Tesis:**

- Rincón-Gutiérrez A.A. 2007. Estructura y composición florística de los bosques tropicales húmedos de montaña de Santa Cruz Tepetotutla, Oaxaca, México. Tesis de Licenciatura en Biología. Facultad de Ciencias, Universidad Nacional Autónoma de México. México, D.F.
- Paredes E.L. 2000. Fauna helmintológica de *Rana vaillanti* en la región de Los Tuxtlas, Veracruz, México. Tesis doctoral. Facultad de Ciencias, Universidad Nacional Autónoma de México. México, D. F.

### **Instituciones**:

CONABIO (Comisión Nacional para el Conocimiento y Uso y de la Biodiversidad). 2011. La Biodiversidad en Veracruz: Estudio de Estado. Comisión Nacional para el Conocimiento y Uso de la Biodiversidad, Gobierno del Estado de Veracruz, Universidad Veracruzana, Instituto de Ecología, A.C. México.

#### **Referencias electrónicas:**

- Wieczorek J. 2001. MaNIS/HerpNetORNIS Georeferencing guidelines. University of California, Berkeley. Recuperado el 07 junio, 2014 de: [http://manis.mvz.berkeley.edu](http://manis.mvz.berkeley.edu/)
- Tejeda-Cruz C., Silva-Rivera E., Barton J.R., Sutherland W.J. 2010. Why shade coffee does not guarantee biodiversity conservation. Ecology and Society 15:13. Recuperado el 20 febrero, 2015 de <http://www.ecologyandsociety.org/vol15/iss1/art13/>
- CONABIO (Comisión Nacional para el Conocimiento y Uso y de la Biodiversidad). 2010. El Bosque Mesófilo de Montaña en México: Amenazas y Oportunidades para su Conservación y Manejo Sostenible. Comisión Nacional para el Conocimiento y Uso de la Biodiversidad, México, Distrito Federal, México. Recuperado el 06 marzo, 2013 de<http://www.biodiversidad.gob.mx/ecosistemas/bMesofilo.html>.

#### **Programas para computadoras (software)**

SPSS, INC. 2006. SPSS: Statistical Package for the Social Sciences, version 15 para windows. Recuperado de [http://www.statsoft.com.](http://www.statsoft.com/)

Statistica. 2004. STATISTICA: Data Analysis Software System. Versión 7. Recuperado de [http://www.statsoft.com.](http://www.statsoft.com/)

10. **Tablas y Figuras**: Serán referidas en el texto entre paréntesis, con primera letra en mayúscula, sin coma entre palabra y número. Ambas tendrán su propia numeración y será consecutiva. Ejemplo: (Figura 1);

(Figura 2); (Tabla 1), (Tabla 2). Se presentarán intercaladas en el texto, preferentemente en la misma página donde son referidas.

**Tablas**: El título de la tabla se ubicará en la parte superior de la mismas, con interlineado sencillo, tamaño de fuente 11, justificado, centrado junto con la Tabla, sin punto final y con sangría a partir de la segunda línea. Los subtítulos dentro de la tabla serán centrados. El significado de los símbolos y abreviaturas, así como la Fuente (siguiendo el lineamiento de citas arriba descrito), se escribirá debajo de la tabla. Los valores tendrán dos decimales después del punto, justificados a la derecha. La tabla tendrá solo 3 líneas horizontales y las filas no estarán sombreadas, ni tendrán color.

Ejemplo:

Tabla 1. Parámetros genéticos para poblaciones de *P. patula* de San Juan del Monte Poblaciones %P na ne Alelo A B Poblaciones naturalizadas  $44.40$   $1.56$   $1.42$   $0.52$ 

Porcentaje de loci polimórficos: %P; número observado de alelos: na; número efectivo de alelos: ne (Alfonsín *et al*., 2001).

Poblaciones de mejora 44.40 1.56 1.36 0.39 1.00

**Figuras**: Incluyen mapas, dibujos, gráficas, diagramas o fotografías. Los títulos se ubican al pie de la figura con interlineado sencillo, tamaño de fuente 11, justificado, centrado junto con la figura, sin punto final y con sangría a partir de la segunda línea. El significado de los símbolos y abreviaturas, así como la Fuente (siguiendo el lineamiento de citas arriba descrito) se escribirán al pie de la figura. Los gráficos deben diseñarse en blanco y negro, tonos grises o achurados.

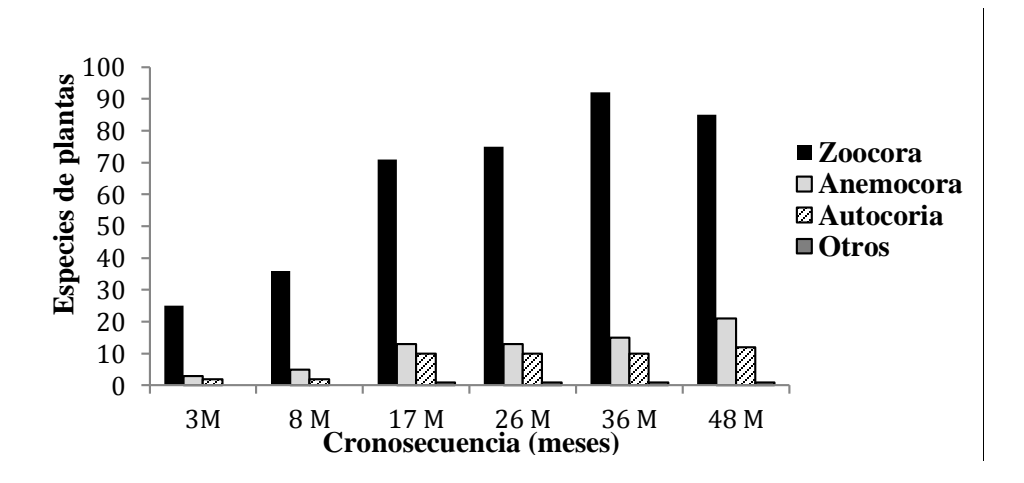

Figura 1. Tipos de dispersión de las plantas <1 cm> 30 cm de altura encontradas a lo largo de la cronosecuencia originada de cultivos de naranjos en abandono, Uxpanapa, Veracruz (Zamora, 2012).